# **sportsbet 91 - aposta esportiva online:esportesdasorte net login aspx**

**Autor: symphonyinn.com Palavras-chave: sportsbet 91**

### **Resumo:**

**sportsbet 91 : Seu destino de apostas está em symphonyinn.com! Inscreva-se agora para desbloquear recompensas incríveis e entretenimento sem fim!** 

No mundo dos jogos de azar online, muitas dúvidas surgem em **sportsbet 91** relação à legalidadede determinados sites e aplicativos. Um deles é o Play to Win Casino! Então: OPlay Towin Sporting existe legais no Brasil? Vamos abordar essae outras perguntas importantes neste artigo".

É permitido jogar casino online no Brasil?

Antes de entrarmos no mérito do Play to Win Casino em **sportsbet 91** particular, é importante entender a situação geral dos jogosde Azar online na Brasil. De acordo com uma lei federal brasileira e os Jogos DEa sorte Online são ilegais No país – exceto por algumas formas específicas da loteria operadas pelo governo;No entanto: isso não significa que todos Os sites para jogo se or internet sejam automaticamente criminosos!

O Play to Win Casino é regulamentado no Brasil?

Até o momento, a Play to Win Casino não é regulamentado no Brasil. uma vez que do governo ainda hoje tem um quadro regulatório sólido para jogos de Azar online". No entanto e isso também significaque O site seja ilegal ou Não seguro Para os jogadores brasileiros! Muitos sitesde Jogos Dea sorte Online renome mundial", comooPlay Towin PlayStation em **sportsbet 91** operam Em jurisdições eleffshore E seguem as leise regulamentos desses países:

### **Índice:**

- 1. sportsbet 91 aposta esportiva online:esportesdasorte net login aspx
- 2. sportsbet 91 :sportsbet ao vivo
- 3. sportsbet 91 :sportsbet aposta

### **conteúdo:**

# **1. sportsbet 91 - aposta esportiva online:esportesdasorte net login aspx**

# **Amanda Knox sportsbet 91 Perugia: nova batalha judicial para reverter condenação por difamação**

Amanda Knox, a americana que passou quatro anos **sportsbet 91** uma prisão italiana por assassinato de **sportsbet 91** colega de quarto antes de ser inocentada do crime, retorna a um tribunal italiano na quarta-feira para tentar reverter uma condenação menor relacionada ao caso que atraiu atenção global há mais de uma década.

Nesta ocasião, Knox está lutando para derrubar uma condenação por difamação por falsamente acusar seu ex-chefe Patrick Lumumba do assassinato de Meredith Kercher, colega de quarto britânica de Knox quando as duas eram estudantes na cidade italiana de Perugia.

## **Contexto do Caso**

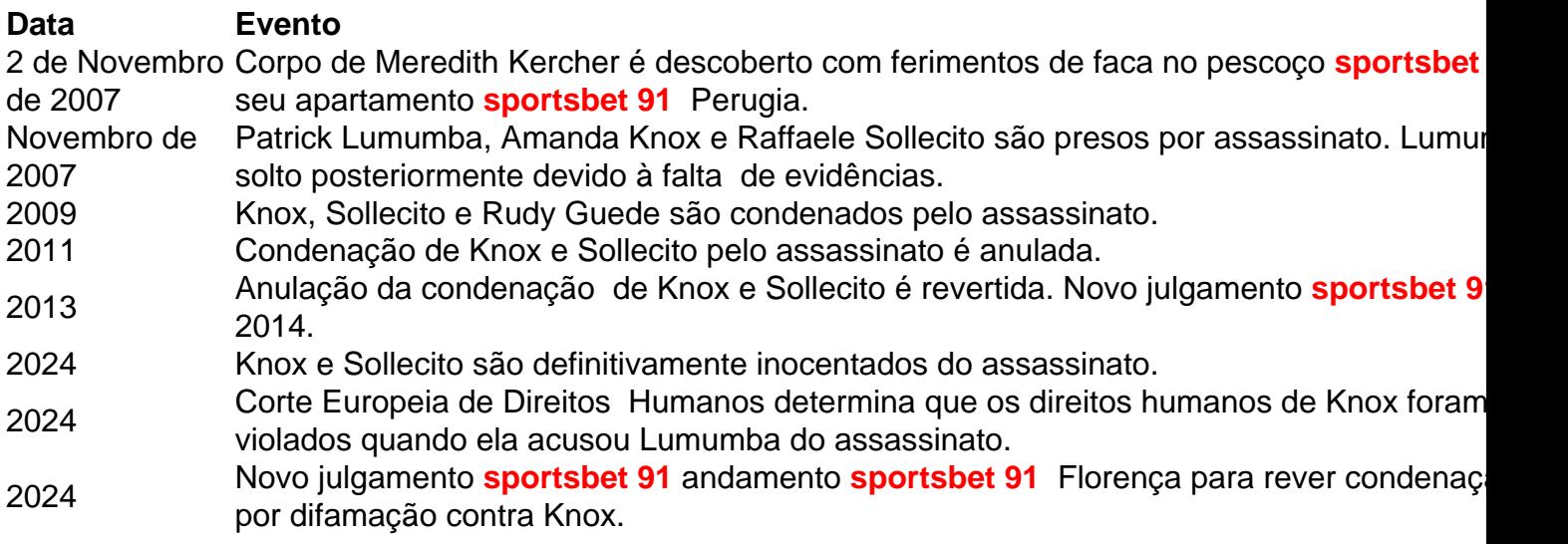

Knox, Sollecito e o nativo da Costa do Marfim Rudy Guede, cujo DNA estava presente na cena do crime, foram condenados pelo assassinato **sportsbet 91** 2009. Guede admitiu estar na casa com Kercher na noite **sportsbet 91** que ela morreu, mas negou o assassinato. Ele afirmou que Knox e Sollecito também estavam presentes. Guede cumpriu 13 anos de uma sentença de 16 anos e foi libertado **sportsbet 91** 2024.

As condenações de Knox e Sollecito pelo assassinato foram anuladas por um tribunal de apelação **sportsbet 91** Perugia **sportsbet 91** 2011 após uma revisão independente de evidências forenses-chave, mas essa absolvição foi revertida pela Suprema Corte Italiana **sportsbet 91** 2013. Um tribunal de apelação **sportsbet 91** Florença então condenou novamente a dupla **sportsbet 91** 2014. Knox não compareceu ao julgamento.

Aos 36 anos, a nativa de Seattle, mãe de dois filhos, e Sollecito foram definitivamente inocentados do assassinato de Kercher **sportsbet 91** 2024 após a Suprema Corte Italiana anular a re-condenação **sportsbet 91** 2013. No entanto, Knox permaneceu con

# **Dois Soldados Poloneses Morrem Durante Treinamento**

Outra tragedia de treinamento entre soldados poloneses ocorreu este mes. Neste caso, um veiculo blindado militar passou por cima de dois soldados durante um treino **sportsbet 91** um campo de provas na cidade noroeste de Drawsko Pomorskie. Ambos os soldados faleceram.

## **Detalhes da Tragedia**

- Um veiculo blindado pasou por cima de dois soldados
- Os soldados estavam **sportsbet 91** treinamento **sportsbet 91** um campo de provas
- O incidente ocorreu **sportsbet 91** Drawsko Pomorskie, no noroeste da Polonia
- Ambos os soldados morreram como resultado do acidente

# **2. sportsbet 91 : sportsbet ao vivo**

sportsbet 91 : - aposta esportiva online:esportesdasorte net login aspx

Call of Duty Black Ops 1 is a game that was ahead of its time, with an amazing plot, appealing graphics, and an incredible multiplayer and zombie experience. Undoubtedly, it is a valued gem within the CoD series, still keeping its value even in 2024.

#### **sportsbet 91**

It is still an active service that allows you to play Black Ops 2 multiplayer online. However, if you

are referring to the Xbox 360 servers being shut down, it is possible that online multiplayer for Black Ops 2 on Xbox 360 may no longer be available.

#### **sportsbet 91**

Acesse **sportsbet 91** conta Sportingbet fazendo login. Localize o esporte, liga e partida em { **sportsbet 91** que você deseja apostar! Ao clicar nas probabilidades de Você pode fazer nossa(S) seleção (ões). Para faz uma votação: navegue até a seu boletimde compra as), inmira minha cae re Clique com{K 0); Colocar. Aposta!

Você deve ser totalmente verificado para fazer um depósito em { **sportsbet 91 sportsbet 91** conta Sportsbet. Métodos de pagamento instantâneo.Débito/Crédito, Apple Pay. PaID e payPal PayPal. Os métodos de depósito não instantâneos BPAY e as transferênciaes bancária, levam 1- 3 dias para que os fundos depositadom achegueem ao seu Conta.

# **3. sportsbet 91 : sportsbet aposta**

Palpites e Análise: Bahia vs. Sport em **sportsbet 91** partida classica da Copa do Nordeste 2024 Na quarta-feira, 22 de fevereiro, uma 7 partida emocionante acontecerá na Copa do Nordeste 2024. O Bahia receberá o Sport no estádio local, em **sportsbet 91** uma partida 7 que promete entregar excelente futebol e momentos emocionantes. Neste artigo, nós forneceremos nossas análises e palpites, bem como informações importantes 7 sobre a partida. Informações sobre a Partida

A partida entre Bahia e Sport será disputada no dia 22 de fevereiro às 21h30. 7 O local da partida será no estádio local do Bahia, onde os torcedores podem esperar um futebol emocionante e um 7 ambiente espetacular. A partida marca o início da fase de grupos da Copa do Nordeste 2024 e será uma das 7 partidas mais esperadas pelo público.

Análise e Palpite

O Bahia entra nesta partida como o favorito para vencer, pagando 1.55 em **sportsbet 91** 7 apostas simples. O time vem em **sportsbet 91** uma boa forma e tem um excelente desempenho em **sportsbet 91** jogos renomados. Além 7 disso, o time tem uma boa performance como dono da casa e pode se beneficiar disso nesta partida.

Por outro lado, 7 o Sport tem uma temporada inconsistente e seu desempenho tem sido irregular. No entanto, o time ainda tem chances de 7 vencer e pode ser uma boa opção para apostar no mercado de mais de 1,5 gols. Esta opção tem uma 7 quota de 1.36 e pode ser uma escolha emocionante para os fãs de apostas.

**MERCADOS** QTD DE GOLOS QUOTA Bahia +1.5 gols 1.55 Sport +1.5 gols 1.36

Nós acreditamos que 7 o Bahia será o vencedor nesta partida, mas o mercado mais de 1,5 gols também pode ser uma opção interessante 7 para aqueles que desejam aumentar **sportsbet 91** chance de ganhar. Além disso, sugerimos que o público aproveite as ofertas e promoções 7 a partir de nossas parcerias para aumentar suas chances de ganhos. Conclusão

A expectativa é alta para a partida entre Bahia e 7 Sport, que será disputada no dia 22 de fevereiro às 21h30. O favorito para vencer é o Bahia, mas o 7 Sport ainda tem chances de vencer e podemos esperar uma partida emocionante. Nós esperamos que nossas análises e palpites tenham 7 ajudado a formar uma boa opinião sobre a partida.

### **Informações do documento:**

Autor: symphonyinn.com Assunto: sportsbet 91 Palavras-chave: **sportsbet 91 - aposta esportiva online:esportesdasorte net login aspx** Data de lançamento de: 2024-07-16

### **Referências Bibliográficas:**

- 1. [f12bet aposta](/app/f12bet-aposta-2024-07-16-id-26287.pdf)
- 2. **[cassino online betano](/cassino-online-betano-2024-07-16-id-19074.pdf)**
- 3. [melhor jogo para ganhar dinheiro no bet365](/article/melhor-jogo-para-ganhar-dinheiro-no-bet365-2024-07-16-id-35031.shtml)
- 4. [pixbet casino](https://www.dimen.com.br/aid-pixbet-casino-2024-07-16-id-38221.shtml)